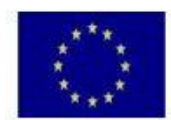

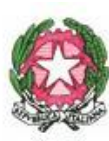

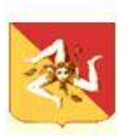

# ISTITUTO COMPRENSIVO AD INDIRIZZO MUSICALE

# SCUOLA DELL'INFANZIA, PRIMARIA E SECONDARIA DI I GRADO "DON BOSCO"

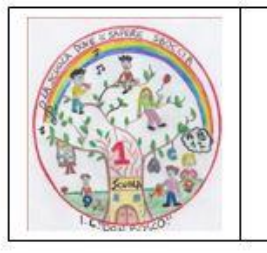

Scuola Primaria - Via Platania, nº13 - Tel. 0925/61162 Scuola dell'infanzia e Primaria - Imbornone, nº1 - Tel. 0925/540424 Scuola Media Navarro - Via Imbornone, snc - Tel. 0925/61281 C.F:83002130843 Cod. Univoco UFT4T8 e-mail: agic85600x@istruzione.it pec: agic85600x@pec.istruzione.it sito web: www.icdonboscoribera.edu.it

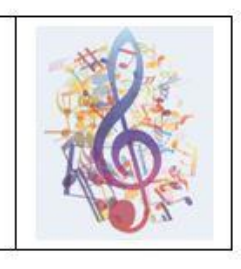

# **REGOLAMENTO LABORATORIO DI INFORMATICA**

# *Approvato dal Collegio dei Docenti n. 2 del 13/09/2021 Approvato dal Consiglio di Istituto n.2 del 20/12/2021* **Il presente Regolamento è parte integrante del PTOF 2021/2022**

I laboratori della scuola sono patrimonio comune, pertanto si ricorda che il rispetto e la tutela delle attrezzature sono condizioni indispensabili per il loro utilizzo e per mantenere l'efficienza del laboratorio stesso. Atti di vandalismo o di sabotaggio verranno perseguiti nelle forme previste, compreso il risarcimento degli eventuali danni arrecati. Si invitano gli utenti a rispettare le seguenti indicazioni:

# **Art.1**

L'accesso e l'utilizzo del laboratorio di informatica è consentito per soli scopi didattici:

- a. alle classi inserite nell'orario settimanale di laboratorio, elaborato all'inizio dell'anno scolastico, e solo con la presenza del docente della classe;
- b. ai docenti con alunni, previa prenotazione, in coincidenza di spazi orari liberi antimeridiani;
- c. ai docenti singoli quando la postazione ubicata in aula professori è occupata o non funzionante.

# **Art.2**

Il docente che vuole usufruire del laboratorio ritira le chiavi presso la postazione dei collaboratori scolastici e ivi le riconsegna al termine dell'attività.

## **Art.3**

Quando un insegnante, da solo o con la classe, usufruisce del laboratorio si impegna a vigilare sulle attrezzature e, per comprovare l'effettivo utilizzo dell'aula, dovrà obbligatoriamente registrare il proprio nome, il giorno, l'ora, la classe e l'attività svolta nell'apposito registro interno di laboratorio e sul registro elettronico.

## **Art.4**

La prima volta che i docenti accedono al laboratorio con la propria classe dovranno assegnare ad ogni allievo una postazione, che rimarrà la stessa per tutto l'anno scolastico, compilare un apposito modulo di postazione e consegnarne una copia al responsabile di plesso, il tutto allo scopo di poter risalire al responsabile di eventuali inconvenienti o danneggiamenti.

## **Art.5**

Per prenotare l'accesso al laboratorio di informatica, per attività da svolgere nella classe e non previste nell' orario interno, bisogna rivolgersi, con almeno tre giorni di anticipo, al docente responsabile di plesso.

#### **Art.6**

L'accesso e l'utilizzo del laboratorio è consentito anche in orario pomeridiano nell'ambito dei progetti extracurriculari. A questo proposito viene predisposto un apposito registro per la consegna delle chiavi custodito presso i collaboratori scolastici di turno e sul quale il docente apporrà la firma all'atto della consegna e della riconsegna delle chiavi.

#### **Art.7**

Nel caso che il laboratorio debba essere usato da gruppi di alunni appartenenti a classi diverse, l'insegnante responsabile segnerà sul modulo di postazione, allegato al registro delle attività, i nomi degli alunni in corrispondenza delle postazioni occupate.

Il laboratorio non deve mai essere lasciato aperto e incustodito quando nessuno lo utilizza. Non è consentito l'accesso agli alunni delegati da docenti.

## **Disposizioni sul comportamento**

## **Art.8**

All' inizio e al termine delle attività il docente accompagnatore dovrà accertare che tutto sia in ordine. Ove, si riscontrassero mal funzionamenti o mancanze, il docente di classe dovrà riferirlo prontamente, senza manipolare alcunché, al Responsabile di plesso e annotarlo sul registro interno di laboratorio

### **Art.9**

Gli allievi che utilizzano il laboratorio nell'ultima ora devono sistemare gli zaini in una zona dello stesso che non impedisca il regolare sfollamento e non arrechi danno agli impianti, altrimenti devono lasciarli nelle proprie classi e l'insegnante avrà cura di interrompere le attività per tempo, rientrare ed effettuare le operazioni di uscita.

### **Art.10**

Non è possibile cambiare di posto le tastiere, i mouse, i monitor o qualunque altra attrezzatura o stampato senza autorizzazione del Responsabile di plesso.

**Art.11** 

Il personale e gli allievi dovranno avere cura di rispettare le procedure corrette di accensione, di utilizzo e di spegnimento delle macchine.

## **Art.12**

E' assolutamente vietato portare cibi e bevande nel laboratorio, né tanto meno appoggiare lattine o bicchieri sui tavoli.

# **Art.13**

Prima di uscire dal laboratorio occorre accertarsi che le sedie siano al loro posto, che non vi siano cartacce o rifiuti e che tutte le apparecchiature elettriche siano spente.

# **Art.14**

Chi procura un danno alle apparecchiature o alle suppellettili dovrà pagare tutte le spese di riparazione, e in caso contrario, sarà interdetto dall'uso del laboratorio.

## **Art.15**

Qualora non si potesse individuare un singolo responsabile del danno, se ne assumerà il carico l'ultima classe presente in laboratorio prima della segnalazione del guasto.

#### **Art.16**

Per evitare confusione al termine delle ore, è opportuno che 5 minuti prima del suono della campanella gli alunni lascino il laboratorio. In tutti i casi, la classe che subentra attenderà disciplinatamente l'uscita dei compagni fuori dal laboratorio.

#### **Disposizione su hardware software e materiale di facile consumo**

## **Art.17**

E' vietata assolutamente qualsiasi manomissione o cambiamento dell'hardware o del software delle macchine.

## **Art.18**

Al fine di evitare disagi alle attività didattiche, gli alunni sono tenuti a non modificare l'aspetto del desktop né le impostazioni del sistema.

#### **Art.19**

E' severamente proibito agli alunni introdurre programmi di qualunque natura o fare uso di giochi software nel laboratorio.

## **Art.20**

E' fatto divieto di usare software non conforme alle leggi sul copyright. E' cura dell'insegnante-utente di verificarne la conformità. In caso di dubbio si dovranno chiedere chiarimenti al Responsabile di plesso.

Gli insegnanti possono chiedere di installare nuovi software sui PC del laboratorio, previa autorizzazione del Dirigente, al Responsabile di plesso. Sarà in ogni modo cura dell'insegnante verificare che il software installato rispetti le leggi sul copyright.

## **Art.22**

In laboratorio non è consentito l'uso personale delle apparecchiature elettroniche.

## **Art.23**

Le attrezzature hardware e gli altri materiali in dotazione al laboratorio non possono essere destinati, neanche temporaneamente, ad altre attività esterne all'aula medesima.

## **Disposizioni sull'uso di INTERNET Art.24**

L'accesso a Internet è consentito, previa installazione di filtri e protezioni, solo ai docenti e alle classi accompagnate e sotto la responsabilità del docente stesso. L'uso che viene fatto di Internet deve essere esclusivamente di comprovata valenza didattica anche nel caso degli accessi pomeridiani regolamentati e deve essere riportato sull'apposito registro interno di laboratorio.

## **Art.25**

E' vietato alterare le opzioni del software di navigazione.

## **Art.26**

E' severamente vietato scaricare da internet software, giochi, suonerie, ecc... o chattare.

## **Art.27**

In qualunque momento il responsabile di laboratorio che verifica un uso della connessione contrario a disposizioni di legge o di regolamento Interno, e comunque non coerente con i principi che regolano la scuola, può disattivarla senza indugio; nel caso siano coinvolti studenti, il responsabile di plesso ne dà comunicazione al Coordinatore del Consiglio di Classe di loro appartenenza e al Dirigente Scolastico per l'adozione di eventuali provvedimenti disciplinari.

## **Utilizzo delle stampanti Art.28**

La stampa di documenti da parte degli alunni deve avvenire dietro esplicita autorizzazione del docente.

## **Art.29**

Non è consentita la stampa di un numero elevato di pagine, o di lavori che prevedano un consumo particolarmente oneroso di inchiostro e carta.

# **Norma finale**

# **Art.30**

L'utilizzo del laboratorio da parte di chiunque, comporta l'integrale applicazione del presente regolamento.

# **Art.21**